○小坂町公共事業電子入札運用基準

(前文)

この運用基準は、小坂町が秋田県電子入札システムを共同利用し行う、電子入札の運用 について定めるものであり、秋田県公共事業電子入札運用基準に準ずるものとする。

(適用)

第1 電子入札システムとは、コンピュータとネットワーク (インターネット) を利用し て参加申請から入札・落札者決定までの事務(以下「入開札事務」という。)を処理す るシステムをいう。

(用語の定義)

- 第2 この運用基準において、電子入札システムで処理する入開札事務を「電子入札」と いい、紙に記載した参加申請書や入札書を使用して行う入開札事務を「紙入札」という。 また、参加申請書や入札書などを記録する紙を「紙媒体」といい、CD-R、USBメ モリー、メモリーカードなど電子データとして記録するものを「電子媒体」という。
- 2 「電子証明書」とは、電子認証局が発行した電子的な証明書で、秋田県の電子入札シ ステムで利用可能な電子証明書は、コアシステム対応認証局が発行し、「ICカード」 に格納されたものをいう。

(利用者登録)

- 第3 初めて電子入札システムを利用する場合や、新しくICカードを取得された場合は、 電子入札システムに利用者登録を行うものとする。利用者登録を行うと、ICカードの 情報と、業者管理システムで管理されている業者の入札参加資格情報の内容を比較し、 システムに登録する。このとき、ICカード情報と名簿登録内容が異なる場合は否認す るので、利用者登録をやり直すものとする。
- 2 名簿登録事項に変更が生じた場合は、利用者登録・変更手続きを行う。ただし、電子 メールアドレス、FAXなど電子入札システムのみに登録されている事項に変更があった 場合は、電子入札システムの利用者情報変更の処理のみを行うものとする。会社名、I Cカード名義に変更があった場合は、ICカードを再取得して利用者登録を行うととも に、旧ICカードを発行した電子認証局に失効の手続きを行うものとする。
- 3 許可換えの場合は、利用者登録情報が削除されたことを確認した後、すみやかに新し い許可番号で利用者登録を行うものとする。この際、既に旧許可番号で手続きを行った 案件があるとき、入札前である場合は第10による紙入札へ変更するものとし、入札後 である場合は、開札結果の確認は開札会場で行うものとする。

(ICカードの基準)

第4 電子入札を利用することができるICカードは、入札参加資格審査結果通知書に記 載されている者(以下「代表者」という。)に限る。ただし、代表者から入札・見積権 限及び契約権限について委任をうけた者(以下「受任者」という。)がいるときは、受 任者のICカードに限るものとする。

(建設共同企業体における取扱い)

第5 入札可能なICカードは、建設共同企業体の代表会社の代表者又は当該代表者から 第4の規定に基づき委任された者のICカードで、かつ代表会社が小坂町建設工事入札 参加有資格者であることとする。

(共同利用における取扱い)

第6 入札可能なICカードは、第4の規定によるほか、別紙1の秋田県電子入札共同利 用連絡協議会正会員(以下「正会員」という。)の入札参加資格を有する代表者に限る。

(ICカードの変更)

第7 入札参加者は、ICカード発行機関のICカードの利用に関する規約上の失効事由 が生じた場合又は有効期限の満了により開札までの間に使用することができなくなるこ とが確実な場合においては、手続きの開始前に新ICカードにより第3の利用者登録の 変更を行うものとする。

(参加申請等)

- 第8 電子入札においては、参加申請書や入札書等は電子入札システムのサーバに記録さ れた時点で提出されたものとする。電子入札システムでは、これらの情報がサーバに正 常に記録された時点で、処理された内容、時刻等を受信確認通知で表示するので、参加 申請書や入札書等の提出を行った時は、必ず受信確認通知の表示を確認すること。受信 確認通知が表示されない場合は、必要な情報が正常にサーバに到達していないので、再 度処理を行い、それでも受信確認通知が表示されない場合は問い合わせを行う。なお、 各受信確認通知は、提出処理を行った時のみ表示され、再表示は出来ないので、必要に 応じて印刷等を行うものとする。
	- (注)入札書の提出は入札金額等を暗号化して送信するので、入札書提出後(受信確認 通知の表示以降)は入札金額の確認ができないので注意すること。

(紙入札)

第9 電子入札を基本とするが、入札参加者側にやむを得ない事由があると認められる場 合に限り、紙入札を承諾するものとする。(様式1)

やむを得ない事由の例示)

①ICカードが失効、閉塞、破損等で使用できなくなり、ICカード再発行の申請(準 備)中の場合

(電子入札から紙入札への変更)

第10 電子入札システムによる手続きの開始後、入札参加者から紙入札への変更を求め られた場合、やむを得ないと認められる事由により電子入札の続行が不可能であり、か つ全体の入札手続に影響がないと認められる場合についてのみ、当該入札参加者につい て、電子入札から紙入札への変更を認めるものとする。(様式2)

(やむを得ない事由の例示)

- ①システム障害により締切に間に合わない場合
- ②ICカードが失効、閉塞、破損等で使用不可となった場合

③許可換えがあった場合

(技術資料及び見積内訳明細書等)

第11 技術資料及び見積内訳明細書等の作成に使用するアプリケーションソフト及び保 存するファイルの形式は次のいずれかを標準とするものとし、添付する際にはできるだ け1つのファイルにまとめて提出するものとする。印刷サイズはA4またはA3とし、画像 がある場合は、鮮明であることを確認のうえ、添付するものとする。ただし、当該ファ イルの保存時に損なわれる機能は作成時に利用しないこと。

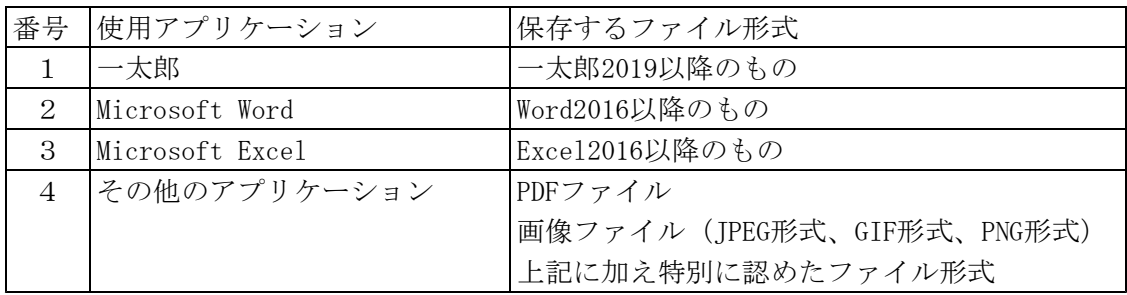

2 圧縮方法の指定

ファイル圧縮を認める場合は、ZIP形式とする。ただし、自己解凍方式は認めない。

3 郵送または持参を認める基準

技術資料の容量が9MBを超える場合には郵送または持参による提出とする。(様式3) また、案件の特性等により、すべての電子入札による入札参加者に対して郵送での提出を 求めることができるものとする。

4 郵送の方法及び時間設定

郵送での提出を認める場合には、必要書類の一式を郵送するものとし、電子入札システ ムでの提出との分割は認めない。また、郵送による提出を認める場合は、電子入札システ ムにより、技術資料として次の内容を記載した書面を送信するものとする。

- (1) 郵送する旨の表示
- (2) 郵送する書類の目録
- (3) 郵送する書類のページ数
- (4) 発送年月日

郵送の締切(必着。以下同じ。)は、電子入札システムの締切の日時と同一とする。ま た郵送にあっては、郵便書留等の配達の記録が残るものを利用するものとする。

5 ウイルスチェック

技術資料へのウイルスチェックに注意すること。

(入札書の提出)

第12 電子入札による入札参加者は、電子入札システムの入札書受付締切日時までに入 札書の提出を行わなければならないものとし、提出した入札書の引換え、変更又は取消 しをすることはできない。また、入札金額が同額で複数の業者が落札候補となる場合は、 電子入札システムにてくじによる落札者の決定を行うため、入札書には入札金額とくじ 値を入力しなければならない。ただし、初期値として表示されるくじ値の内容は、入札 参加者が変更することができるものとする。なお、紙入札業者のくじ値の入力は開札時 に行う。

(再入札等の受付時間の設定基準及び開札の時期)

第13 再入札書又は見積書(以下「再入札書等」という。)の受付時間は、当面30分 を標準として設定するものとし受付期限の到来後直ちに開札するものとする。ただし、

すべての再入札書等の提出を確認できれば直ちに開札する旨を再入札通知書又は見積依 頼通知書に明記した場合においてすべての再入札書等の提出を確認したときは直ちに開 札することができるものとする。

(入札書未送信かつ連絡のない入札参加者の取扱い)

第14 入札締切予定時間になっても入札書が電子入札サーバに未到達であり、かつ入札 参加者からの連絡がない場合は、当該入札参加者が入札を辞退したものとみなす。

(辞退)

第15 入札参加申込書の提出から入札書締切までの間はシステムにより辞退できる。 入札書締切後開札までの間に辞退する場合は、書面により入札辞退届けを提出するもの とする。

(くじになった場合の取扱い)

- 第16 落札となるべき同価格の入札をした者(以下「同札者」という。)が二人以上あ るときは、次の手順により落札者(事後審査にあっては、落札候補者及び落札候補者に 落札決定されなかった場合に次に落札候補者となるべき者の順位。)を決定するものと する。
	- (1) 同札者にサーバ登録時刻順に0から番号をつける。
- (2) 入札者のくじ値(3桁の数字)をすべて加算する。
- (3) (2)で加算した数字を同札者数で除算して余りを出す。
- (4) (3)で出した余りの数字と(1)の番号が一致した者を落札者または落札候補 者とする。
- (5) 事後審査の場合であって、同札者が三人以上あるときは、(1)から(4)まで の手順により落札候補者を決定した後、(4)により決定された落札候補者を除外 して再計算を行い、次順位者を決定する。以下、すべての同札者について同様に順 位を決定するものとする。

(不調時の取扱い)

第17 再度入札によってもなお落札者がないときは入札を打ち切るものとし、予定価格 と最低入札金額との差が小額で随意契約ができると認められる場合を除き、指名替等を 行い、新たな入札を行うこととする。

(ICカード不正使用等の取扱い)

第18 入札参加者がICカードを不正に使用等した場合には、当該入札への参加を認め ないことができる。落札後に不正使用等が判明した場合には、契約締結前であれば、契 約締結を行わないことができる。また、契約締結後に不正使用等が判明した場合には、 契約を解除するか否かを判断するものとする。

(不正に使用等した場合の例示) ①他人のICカードを不正に取得し、名義人になりすまして入札に参加した場合 ②同一案件に対し同一業者が故意に複数のICカードを使用して入札に参加した場合

附 則

この基準は、令和4年4月1日から施行する。

(様式1)

年 月 日

小坂町長 様

申請者 住所 商号又は名称 代表者名

## 紙入札方式参加承諾願

次の工事について、秋田県電子入札システムによる電子入札に参加できないため、紙入 札方式による参加の承諾をお願いします。

1 工事番号 工事名

2 電子入札システムによる参加ができない理由

(様式2)

年 月 日

小坂町長 様

申請者 住所 商号又は名称 代表者名

## 紙入札方式移行申請書

次の工事について、秋田県電子入札システムによる処理が継続できなくなりましたので、 紙入札方式による移行を申請します。

1 工事番号 工事名

2 電子入札システムによる処理が継続できない理由

(様式3)

年 月 日

小坂町長 様

申請者 住所 商号又は名称 代表者名

## 技術資料提出通知書

秋田県電子入札システムにより手続きを進めている次の工事について、技術資料を郵送 (持参)で提出します。

- 1 工事番号 工事名
- 2 提出書類及び媒体名 (※ 媒体名には紙または電子媒体名を記載してください。)

(別紙1)

秋田県電子入札共同利用連絡協議会正会員

○大仙市

- ○由利本荘市
- ○男鹿市
- ○鹿角市
- ○横手市
- ○潟上市
- ○八峰町
- ○美郷町
- ○仙北市
- ○湯沢市
- ○大館市
- ○北秋田市
- ○三種町
- ○小坂町
- (共同利用開始順)